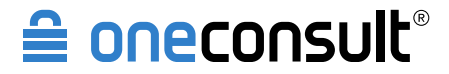

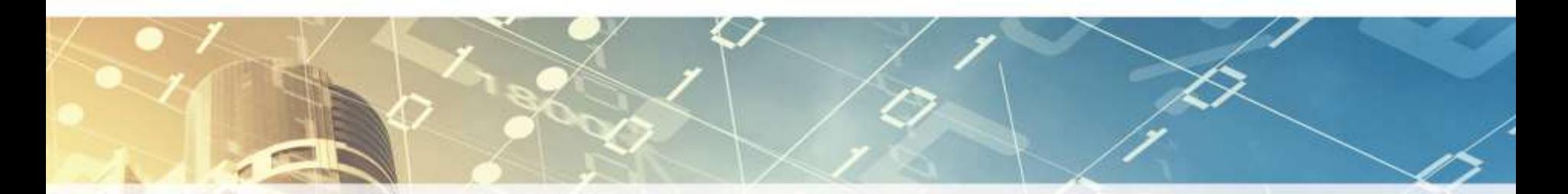

# **APT Lifecycle**

## Von der Kompromittierung zum gezielten Datenabfluss

Digicomp Hacking Day 2015

Referenten: Yves Kraft, Immanuel Willi

www.oneconsult.com

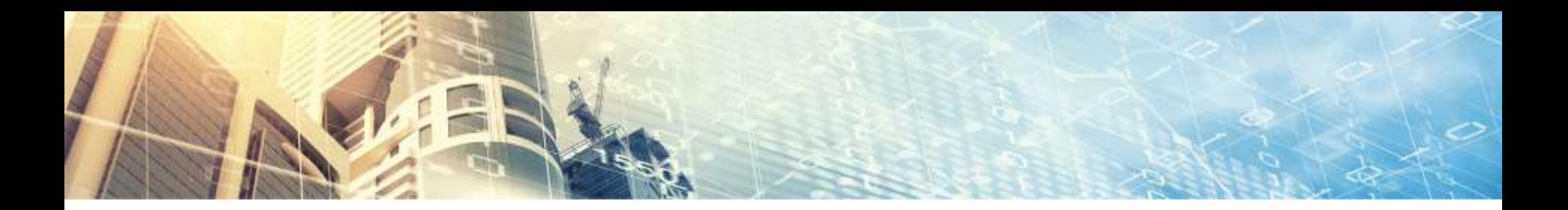

# Agenda

- ‣ Einführung
- ‣ Phasen einer APT-Attacke
- ‣ Gegenmassnahmen
- ‣ APT Fallbeispiel
- ‣ Fazit

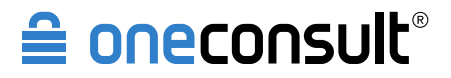

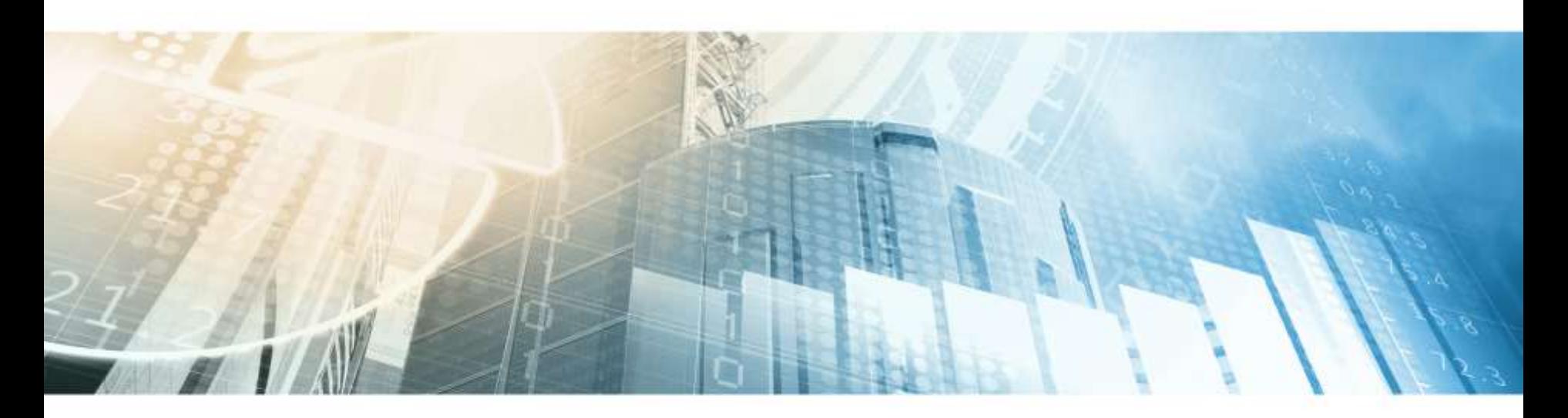

# **Einführung**

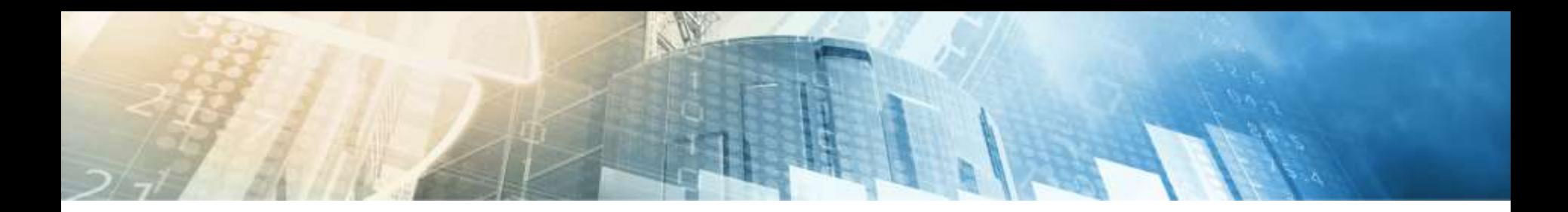

# Über uns

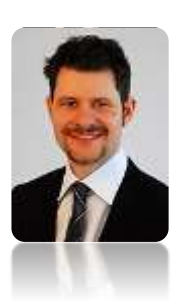

### Yves Kraft

Senior Penetration Tester & Security Consultant

- BSc FH CS, ISO 27001 Lead Auditor, LPIC, OPST, OPSA, OPSE, OSSTMM Trainer
- ‣ Kursleiter bei Digicomp [Kurscodes PSI, PSO, PST, SWO, TSA]
- ‣ Technische Security Audits
- ‣ Konzeptionelles Consulting
- ‣ Schulung & Coaching
- ‣ Security Officer

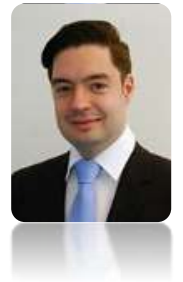

### Immanuel Willi

Senior Security Consultant & Penetration Tester

- ‣ BSc FH CS, CISSP, OSWP, ITIL Foundation, OPST
- ‣ Technische Security Audits
- ‣ Konzeptionelles Consulting
- Security Officer

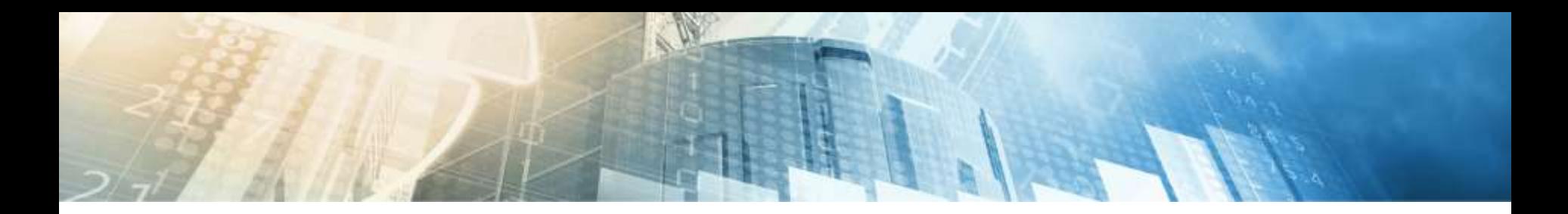

# Oneconsult AG

- ‣ Holistic Cyber Security Consultancy
- ‣ Produkt- und herstellerunabhängig
- ‣ in Privatbesitz seit 2003
- ‣ Büros in der Schweiz und in Deutschland
- ‣ 250+ internationale Kunden
- ‣ 1000+ Security-Projekte

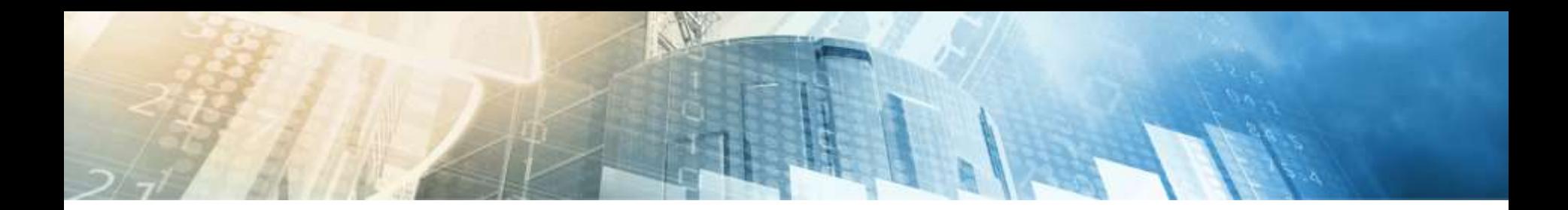

# Zahlen und Fakten

- ‣ 20+ Mitarbeitende, keine Freelancer
- ‣ Zertifizierte Security-Experten mit neusten Hacking-Techniken
- ‣ Eines der grössten Penetration Tester Teams in der Schweiz
- ‣ Research Team entdeckt 40+ Zero-Day Schwachstellen/Jahr
- Mitglied von OWASP, ISECOM, ISSS, **SCE**

### **BRANCHEN**

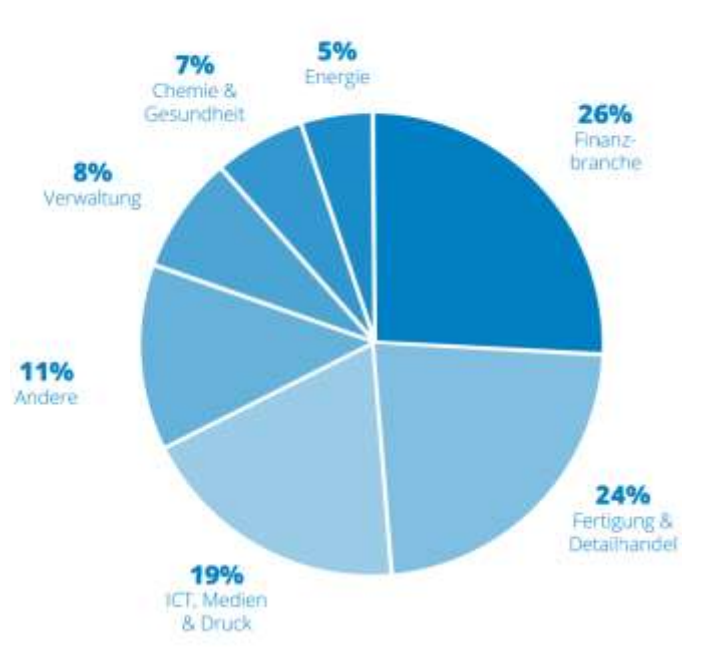

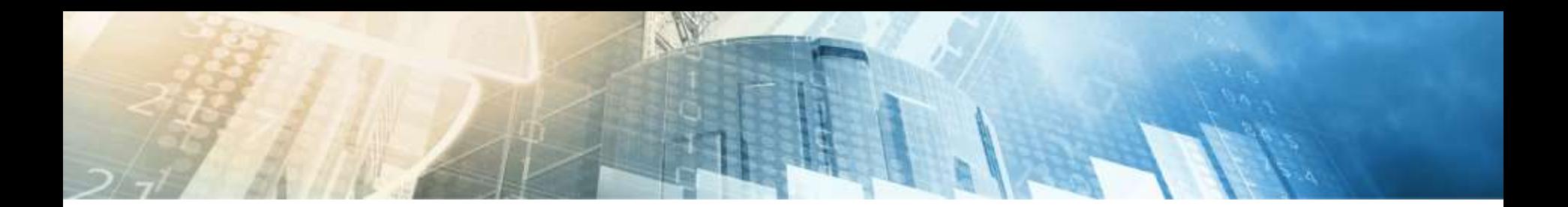

# Unser Angebot

Schutz vor externen und internen Cyber-Bedrohungen: APT, Hacker-Angriffe, Malware-Befall, digitaler Betrug, Datendiebstahl etc.

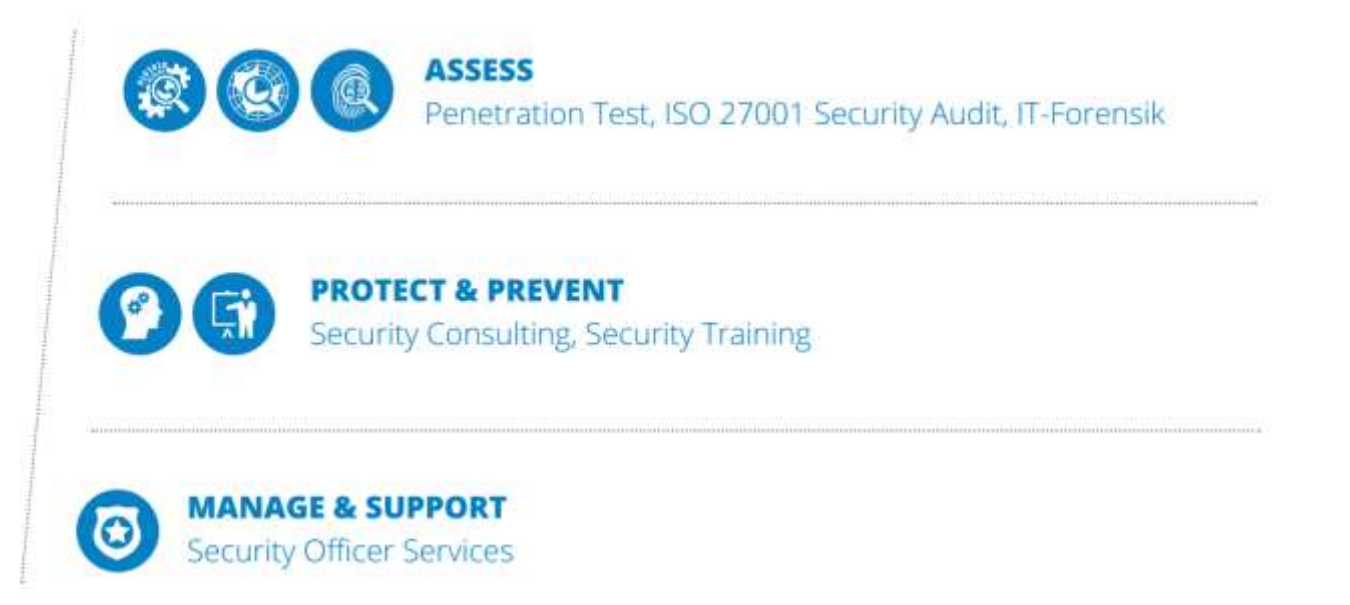

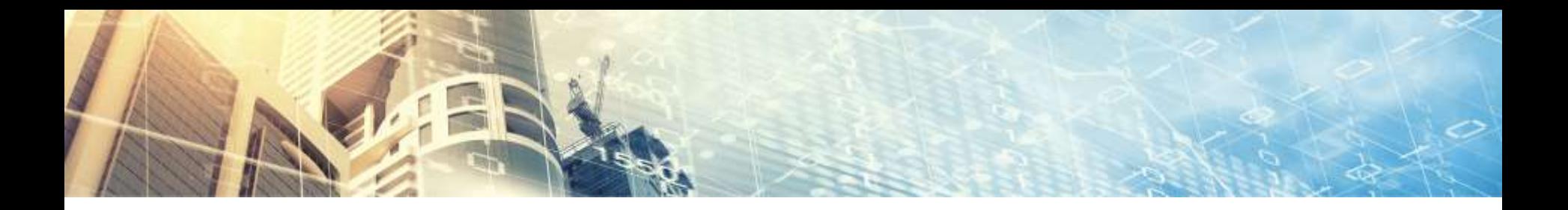

## APT Angriffe in den Medien

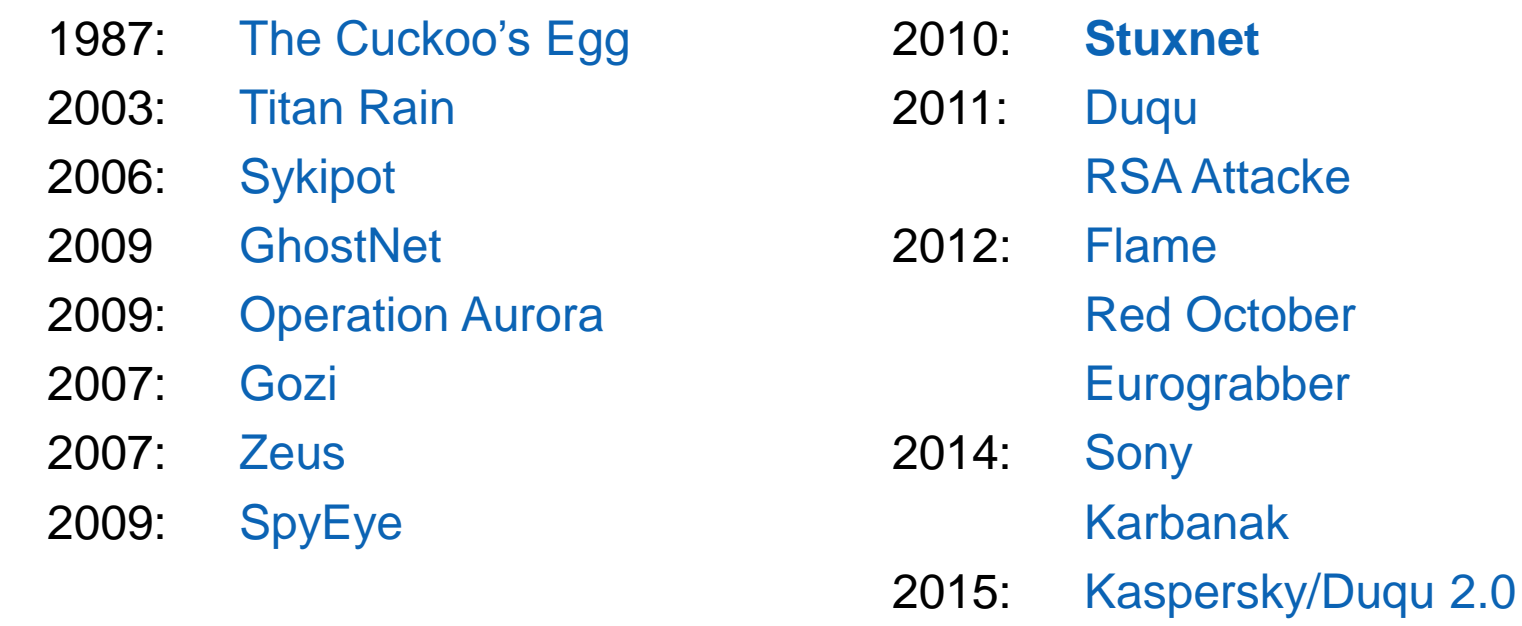

Ashley Madison

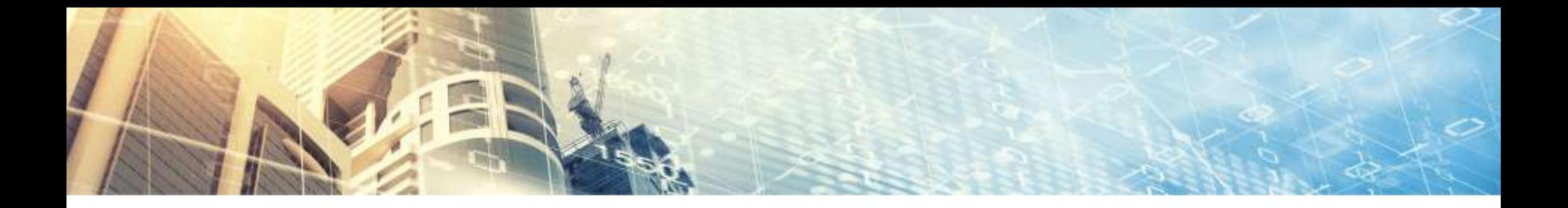

## Dokumentierte APT Angriffe 2015 (Q1-Q2)

- Jan 11 Hong Kong SWC attack
- Jan 12 Skeleton Key Malware Analysis
- Jan 15 Evolution of Agent.BTZ to ComRAT
- Jan 20 Analysis of Project Cobra
- Jan 20 Reversing the Inception APT malware
- Jan 22 The Waterbug attack group
- Jan 22 Scarab attackers Russian targets | IOCs
- Jan 22 Regin's Hopscotch and Legspin
- Jan 27 Comparing the Regin module 50251 and the "Qwerty" keylogger
- Jan 29 Backdoor.Winnti attackers and Trojan.Skelky
- Jan 29 Analysis of PlugX Variant P2P PlugX
- Feb 02 Behind the Syrian Conflict's Digital Frontlines
- Feb 04 Pawn Storm Update: iOS Espionage App Found
- Feb 10 CrowdStrike Global Threat Intel Report for 2014
- Feb 16 Equation: The Death Star of Malware Galaxy
- Feb 16 The Carbanak APT
- Feb 16 Operation Arid Viper
- Feb 17 A Fanny Equation: "I am your father, Stuxnet"
- Feb 17 Desert Falcons APT
- Feb 18 Shooting Elephants
- Feb 18 Babar: espionage software finally found and put under the microscope
- Feb 25 PlugX goes to the registry (and India)
- Feb 25 Southeast Asia: An Evolving Cyber Threat Landscape
- Feb 27 The Anthem Hack: All Roads Lead to China
- Feb 24 A deeper look into Scanbox
- Mar 05 Casper Malware: After Babar and Bunny, Another Espionage Cartoon
- Mar 06 Animals in the APT Farm
- Mar 06 Is Babar a Bunny?
- Mar 10 Tibetan Uprising Day Malware Attacks
- Mar 11 Inside the EquationDrug Espionage Platform
- Mar 19 Rocket Kitten Showing Its Claws: Operation Woolen-GoldFish and the GHOLE campaign
- Mar 31 Volatile Cedar Analysis of a Global Cyber Espionage Campaign
- Apr 12 APT 30 and the Mechanics of a Long-Running Cyber Espionage Operation
- Apr 15 The Chronicles of the Hellsing APT: the Empire Strikes Back
- Apr 16 Operation Pawn Storm Ramps Up its Activities; Targets NATO, White House
- Apr 18 Operation RussianDoll: Adobe & Windows Zero-Day Exploits Likely Leveraged by Russia's APT28 in Highly-Targeted Attack
- Apr 20 Sofacy II Same Sofacy, Different Day
- Apr 21 The CozyDuke APT
- Apr 22 CozyDuke
- Apr 27 Attacks against Israeli & Palestinian interests
- May 07 Dissecting the Kraken
- May 12 root9B Uncovers Planned Sofacy Cyber Attack Targeting Several International and Domestic Financial Institutions
- May 13 SPEAR: A Threat Actor Resurfaces
- May 14 The Naikon APT
- May 14 Operation Tropic Trooper
- May 18 Cmstar Downloader: Lurid and Enfal's New Cousin
- May 19 Operation 'Oil Tanker'
- May 21 The Naikon APT and the MsnMM Campaigns
- May 26 Dissecting-Linux/Moose
- May 27 Analysis On Apt-To-Be Attack That Focusing On China's Government Agency'
- May 28 Grabit and the RATs
- May 29 OceanLotusReport
- Jun 03 Thamar Reservoir
- Jun 04 Blue Thermite targeting Japan (CloudyOmega)
- Jun 10 Crysys Lab Duqu 2.0
- Jun 10 The Mystery of Duqu 2 0 IOC Yara
- Jun 15 Targeted Attacks against Tibetan and Hong Kong Groups Exploiting CVE-2014-4114
- Jun 16 Operation Lotus Bloom
- Jun 22 Winnti targeting pharmaceutical companies
- Jun 24 UnFIN4ished Business (FIN4)
- Jun 26 Operation Clandestine Wolf Adobe Flash Zero-Day in APT3 Phishing Campaign
- Jun 28 APT on Taiwan insight into advances of adversary TTPs
- Jun 30 Dino the latest spying malware from an allegedly French espionage group analyzed

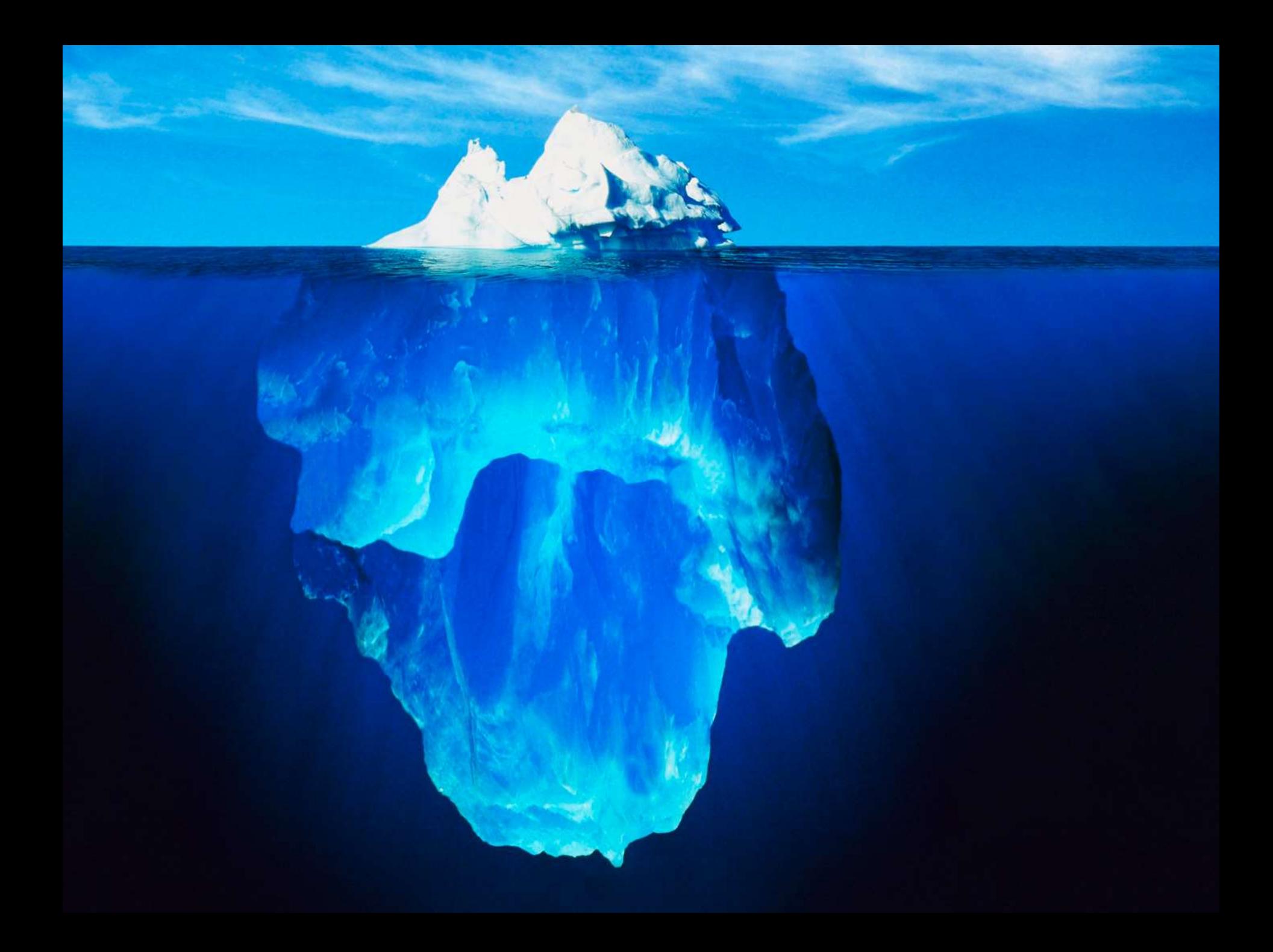

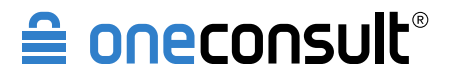

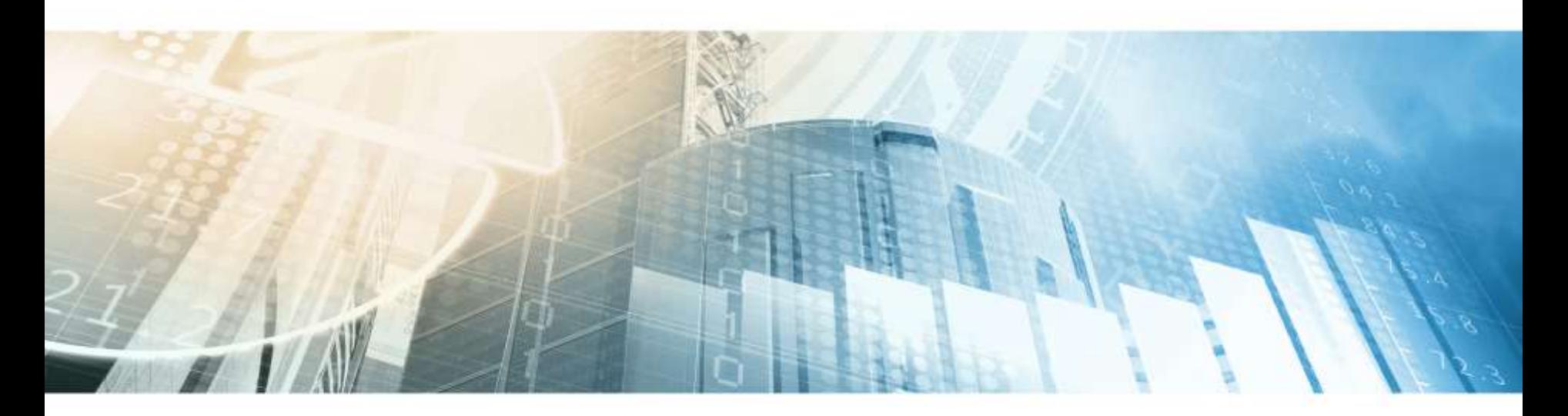

# **APT Lifecycle**

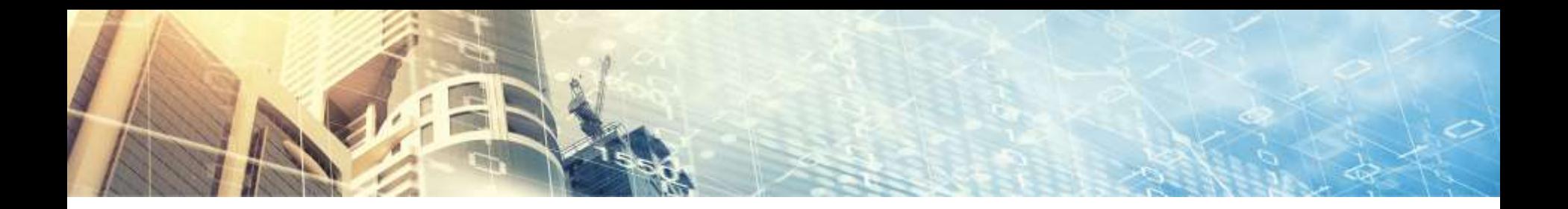

### Phasen einer APT-Attacke

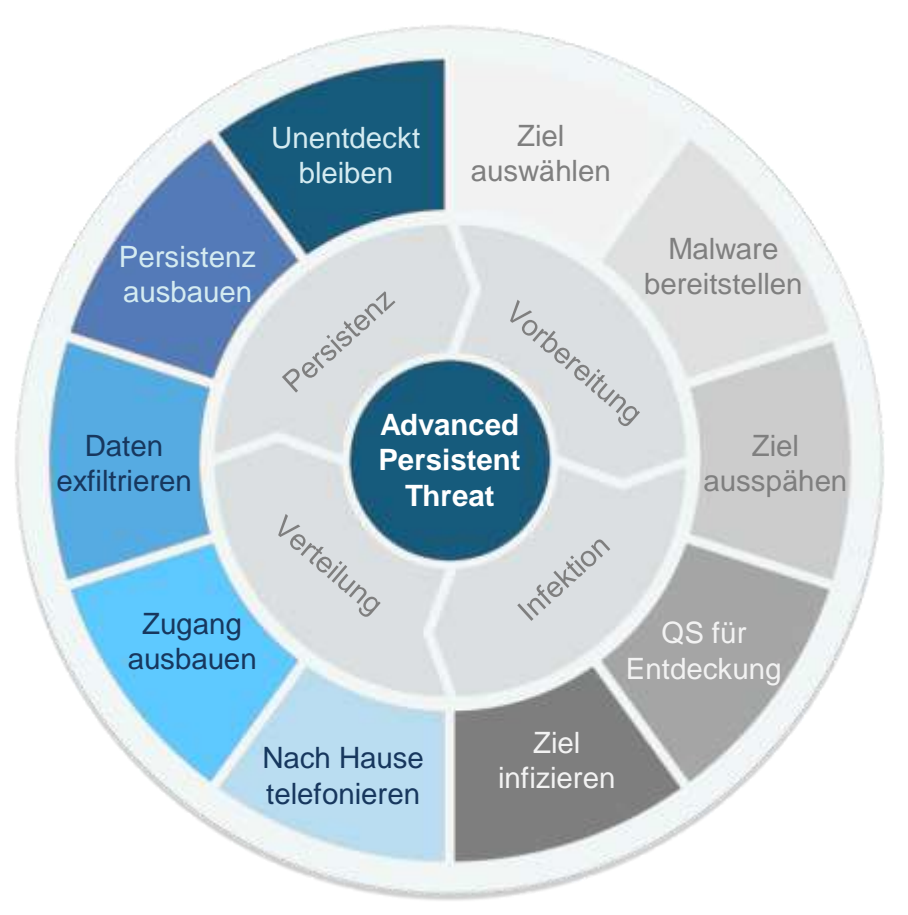

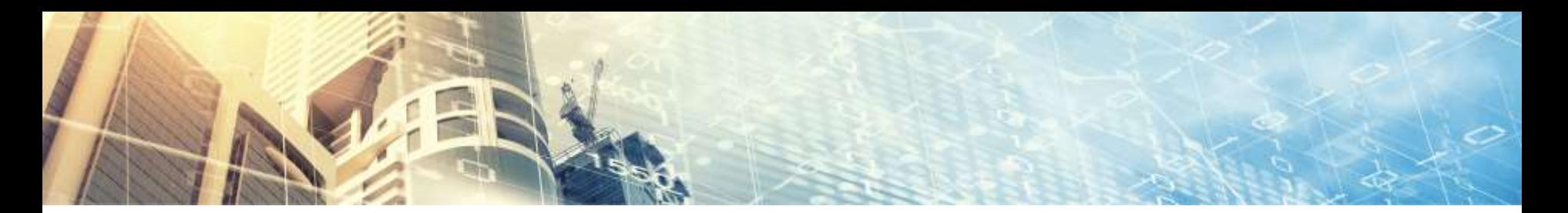

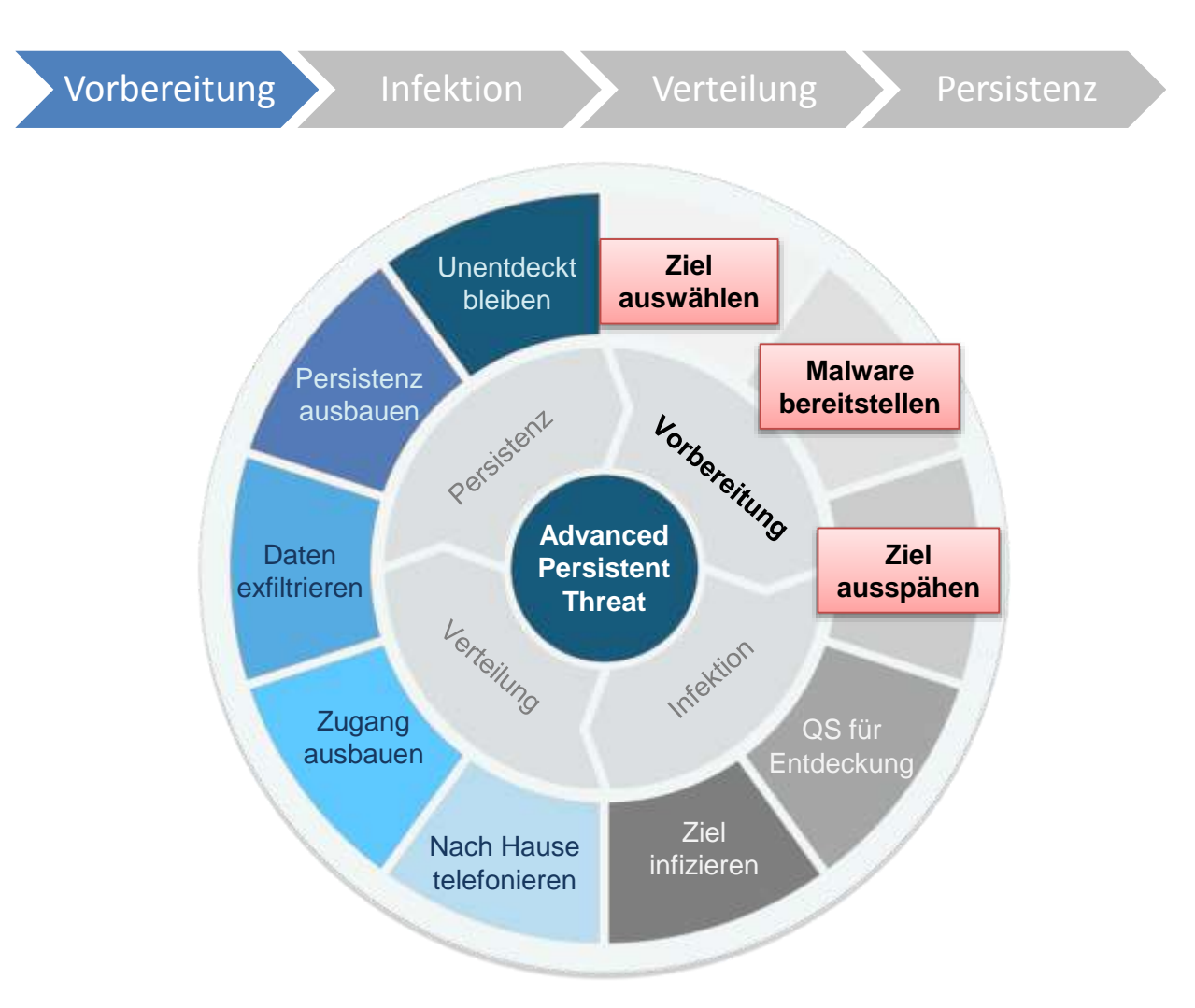

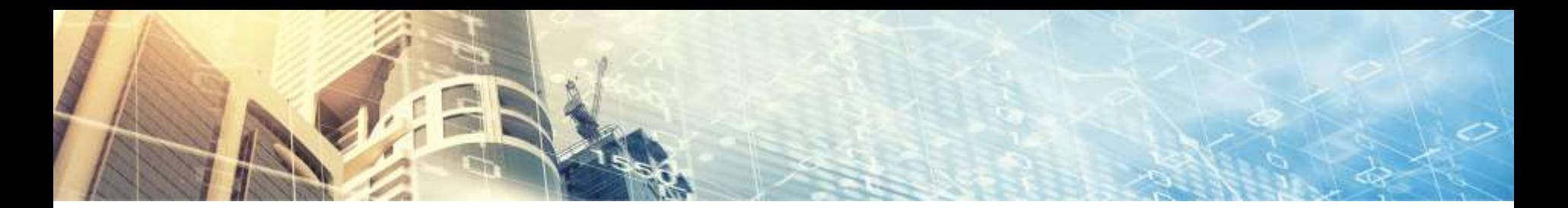

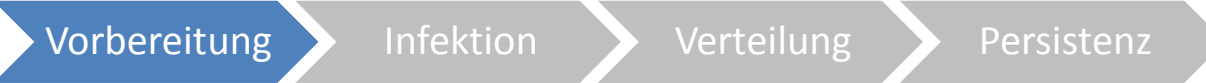

### **Vorgehen**

- ‣ Zielauswahl für Angriff
	- ▹ Personen
	- ▹ Systeme
- ‣ Suche nach
	- ▹ Schwachstellen
	- ▹ Informationen zur Organisation
		- › Google
		- › Firmenwebseite
	- ▹ Namen und Funktionen von Mitarbeitenden
		- › Social Media (Facebook, LinkedIn, XING, etc.)

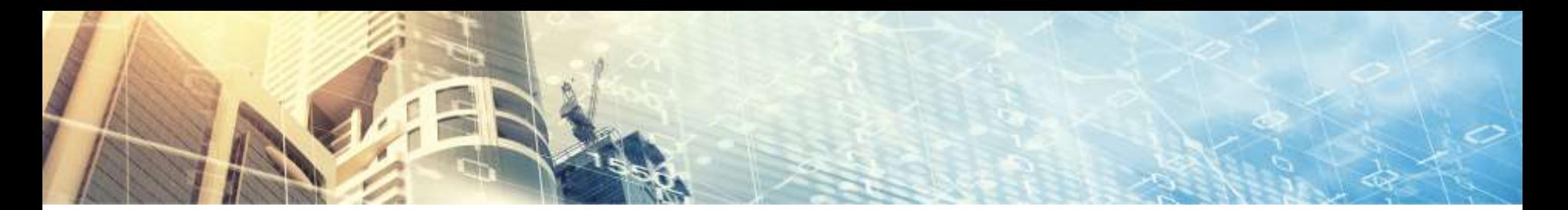

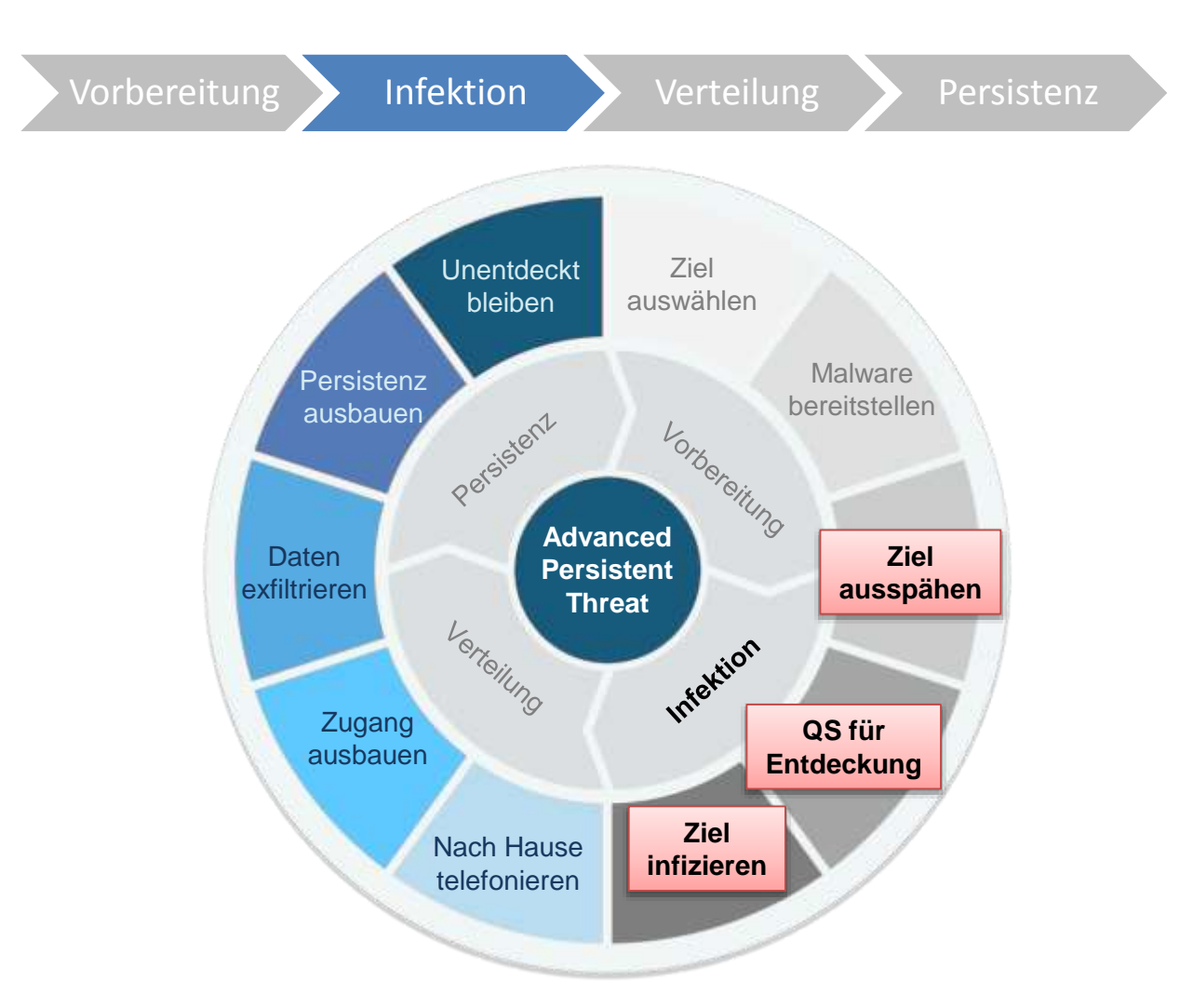

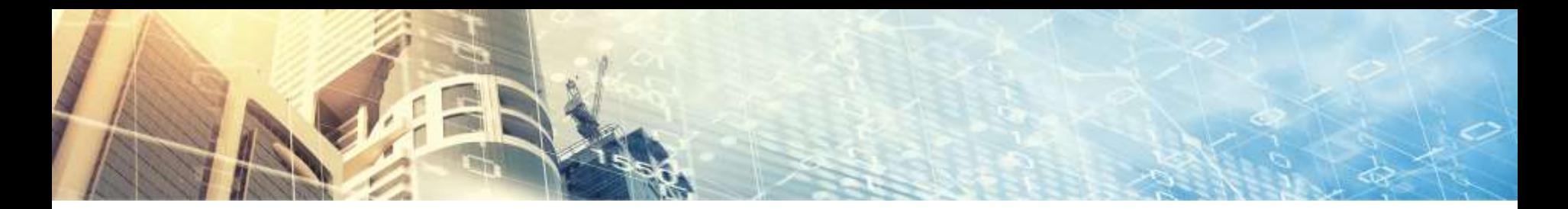

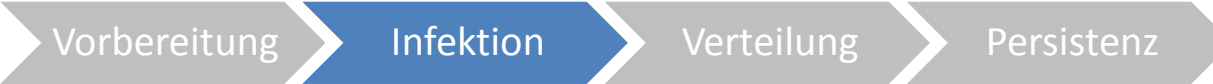

### **Vorgehen**

- ‣ Direkter Angriff exponierter Systeme
- ‣ Social Engineering
	- ▹ Phishing E-Mail
	- ▹ Rouge Access Point
	- ▹ Evil Maid
	- ▹ Bad-USB
- ‣ Drive-by-Infections
	- ▹ Bsp. Adobe Flash
- **Infektion privater Rechner** 
	- ▹ BYOD
	- ▹ Telearbeitsplätze

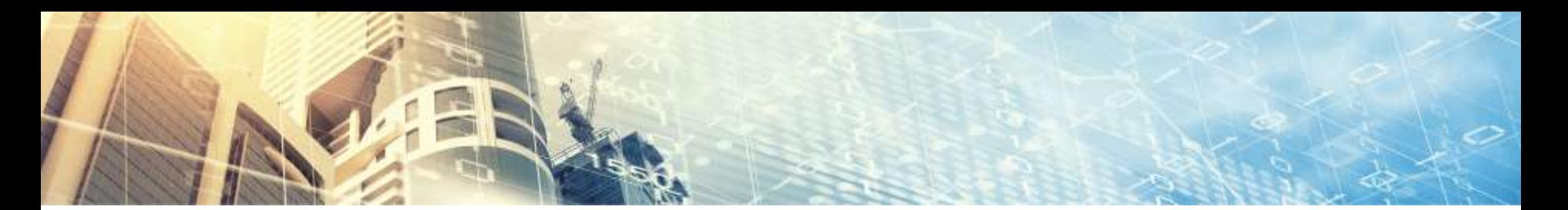

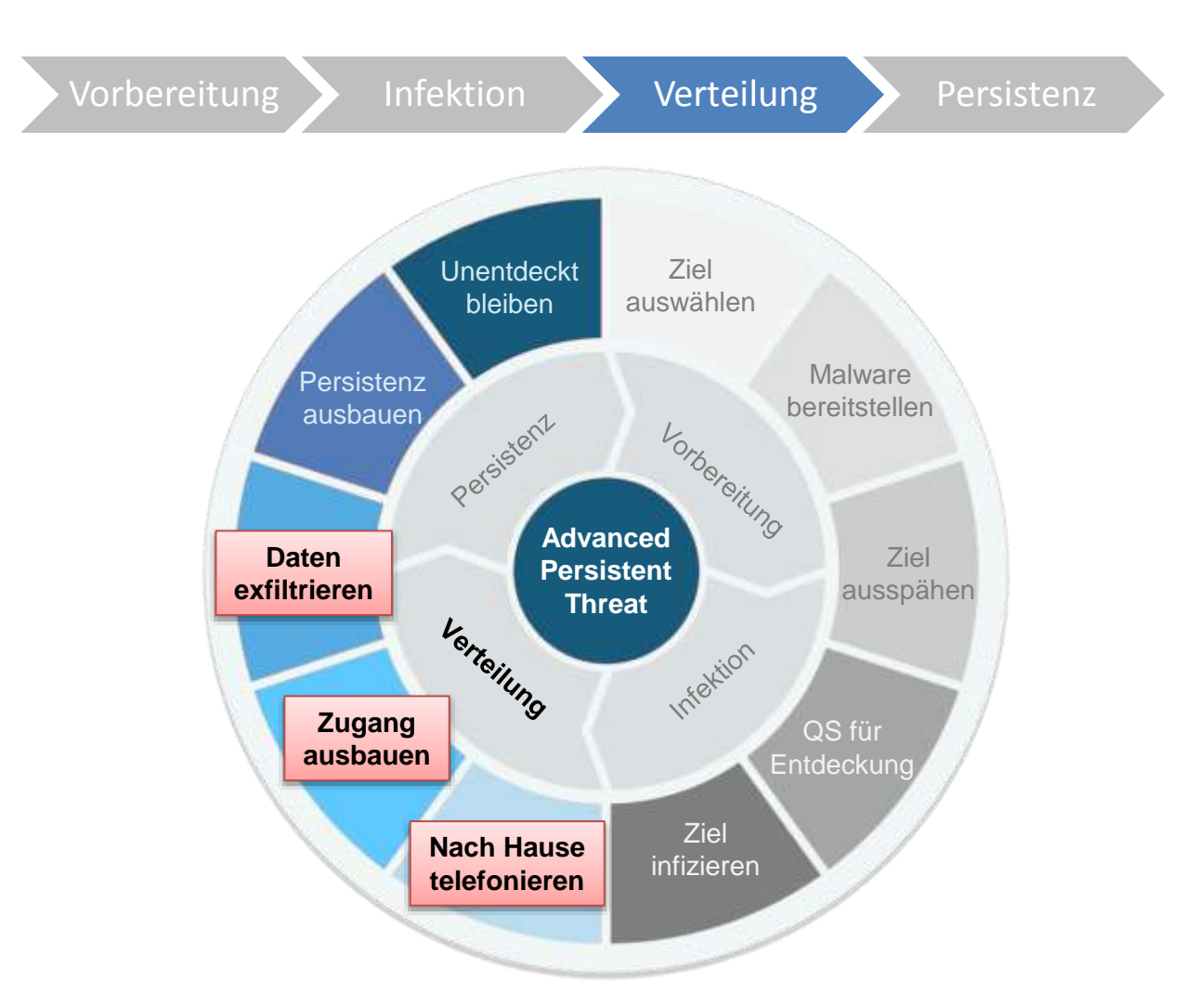

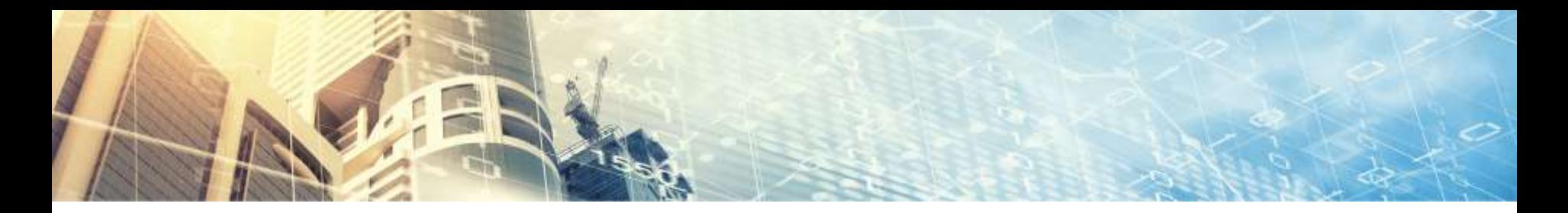

Vorbereitung Infektion Verteilung Persistenz

### **Vorgehen**

- ‣ Kommunikation zu Angreifer
	- ▹ Herstellen
	- ▹ Persistenz der Sitzung herstellen
- ‣ Ausweitung der Rechte
	- ▹ Benutzer zu Administrator
	- ▹ Lokal zu Domäne
- ‣ «Interessante» Daten sammeln
	- ▹ Keylogger
	- ▹ Dateisystem
	- ▹ SSH Schlüssel

 $\triangleright$  ...

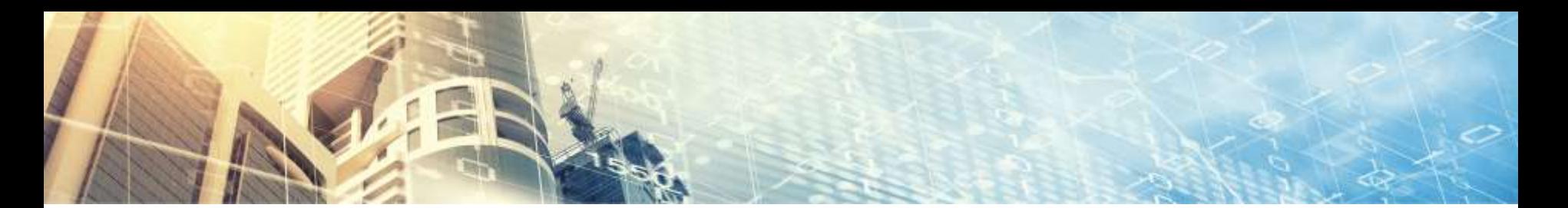

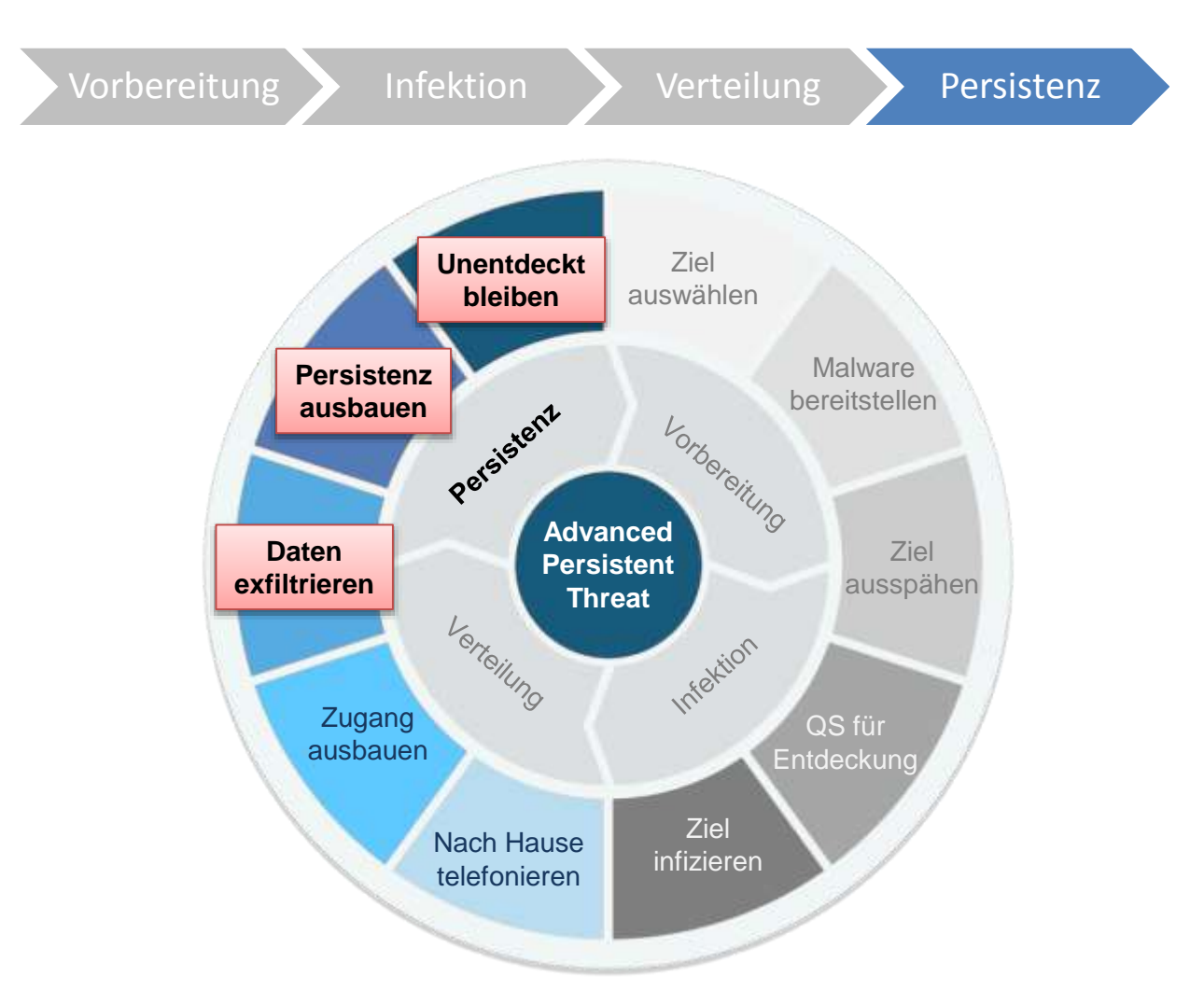

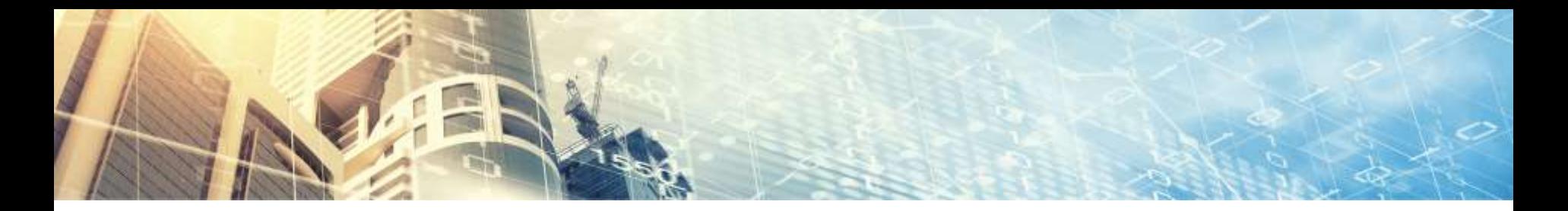

Vorbereitung Infektion Verteilung Persistenz

### **Vorgehen**

- Daten-Exfiltration
	- ▹ Anti «Data-Leakage-Prevention» Massnahmen
	- ▹ Automatisierung
- ‣ Langfristige Persistenz sicherstellen
	- ▹ Regelmässige Verbindungsherstellung zum Angreifer
	- ▹ Neue Benutzer erstellen
	- ▹ Rootkit Funktionalität implementieren
- Spuren verwischen
	- ▹ Log-Daten/Zeitstempel löschen oder fälschen
	- ▹ Malware aus Infektionsphase löschen

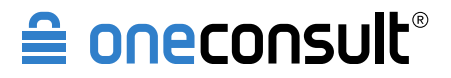

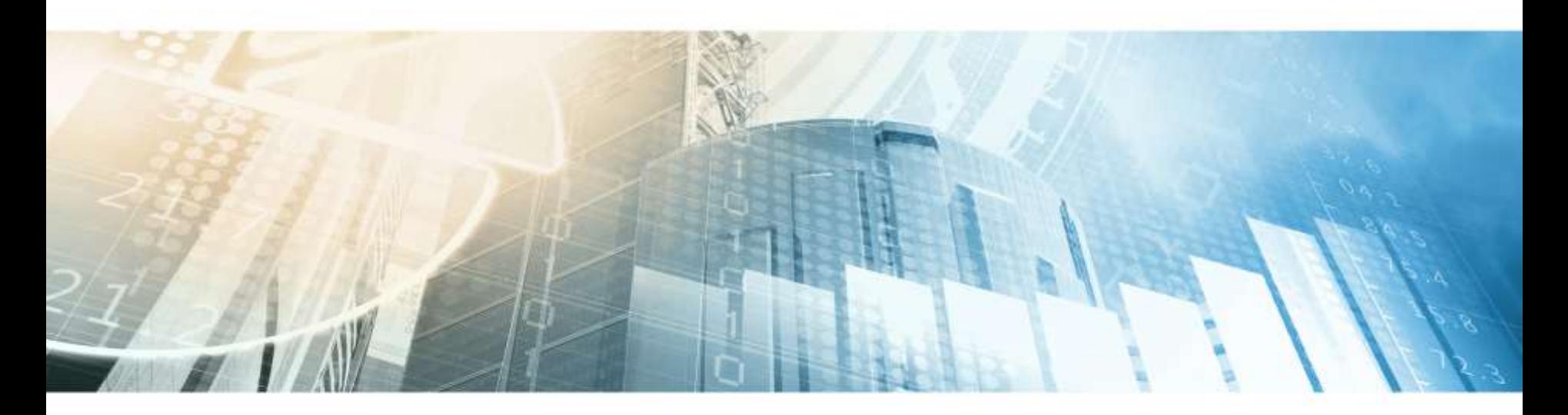

# **Gegenmassnahmen**

Gibt es ein Patentrezept?

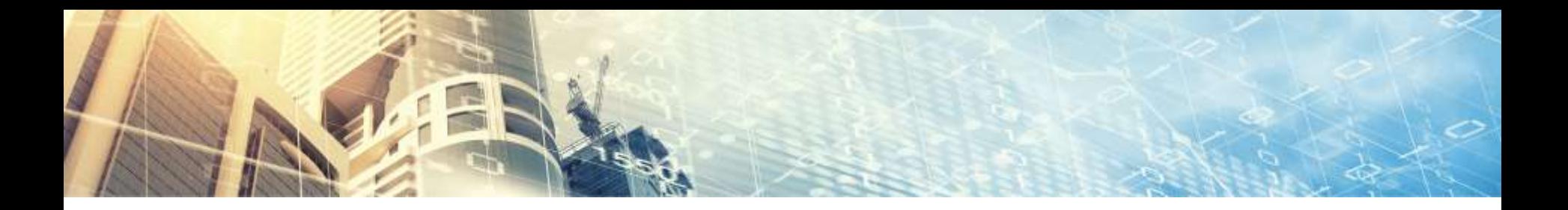

## Wirkung im APT Lifecycle

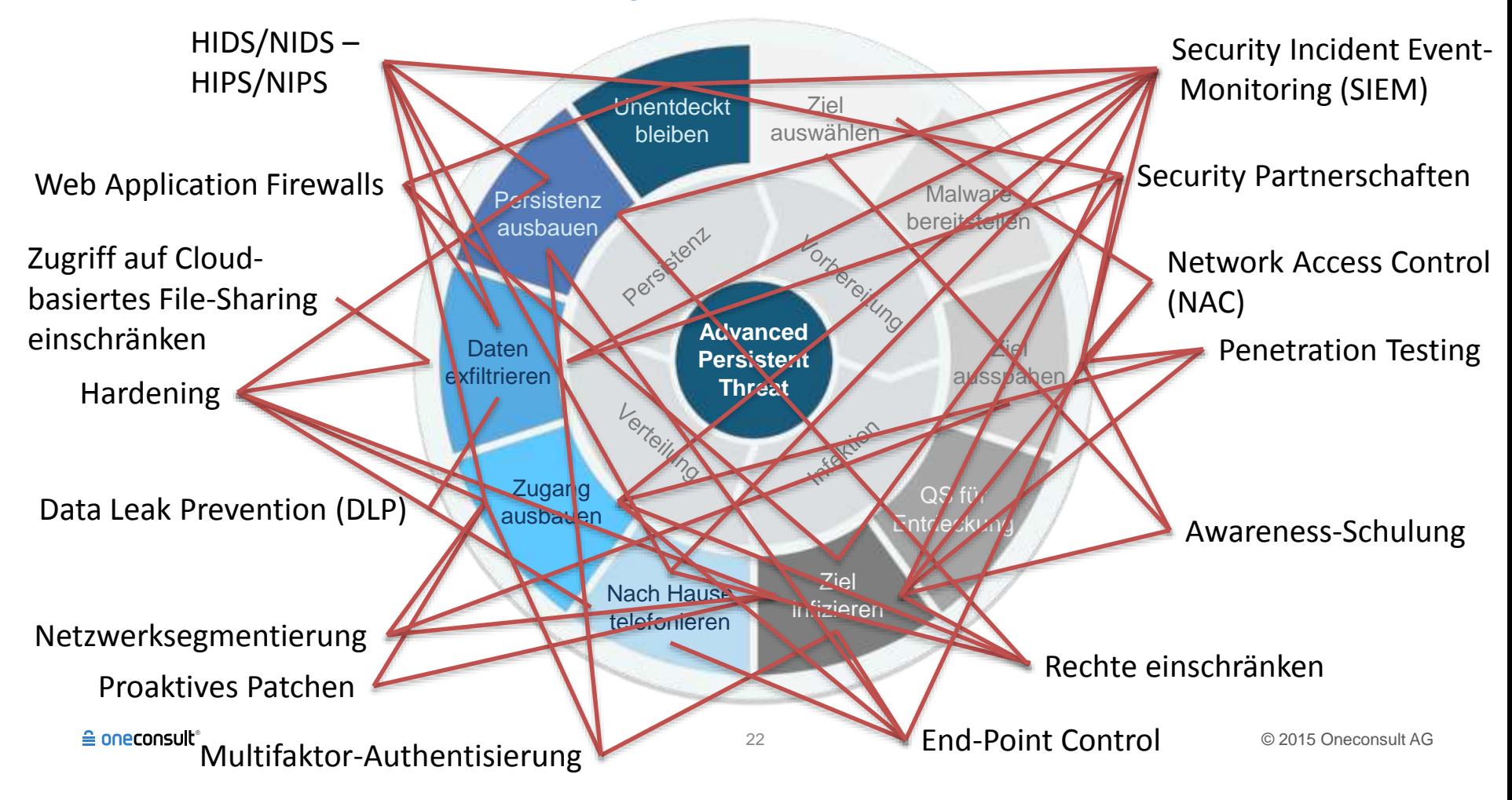

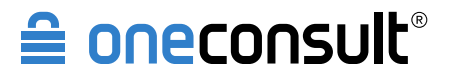

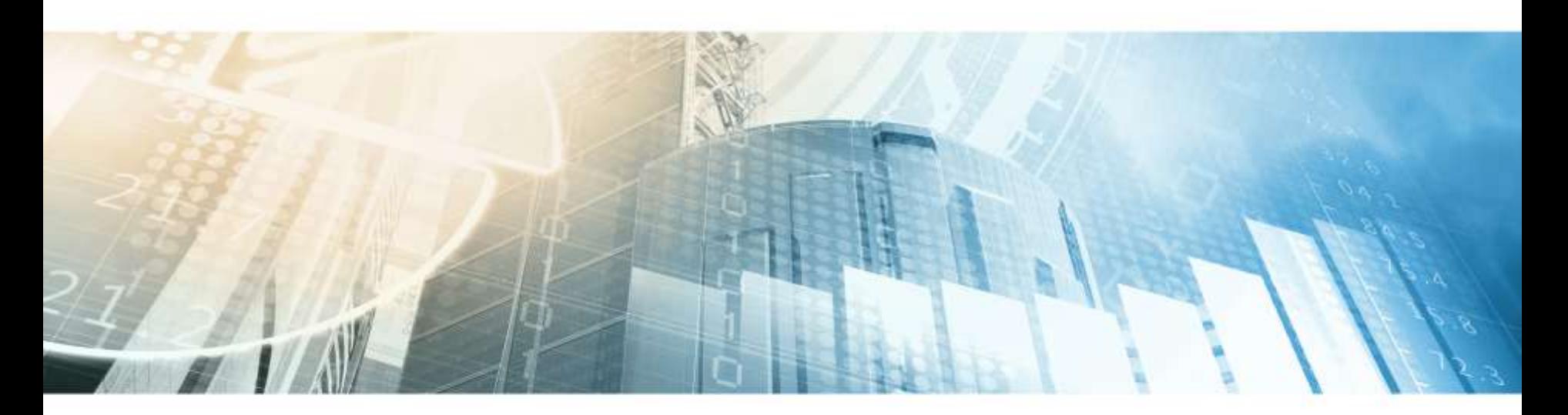

# **APT Fallbeispiel**

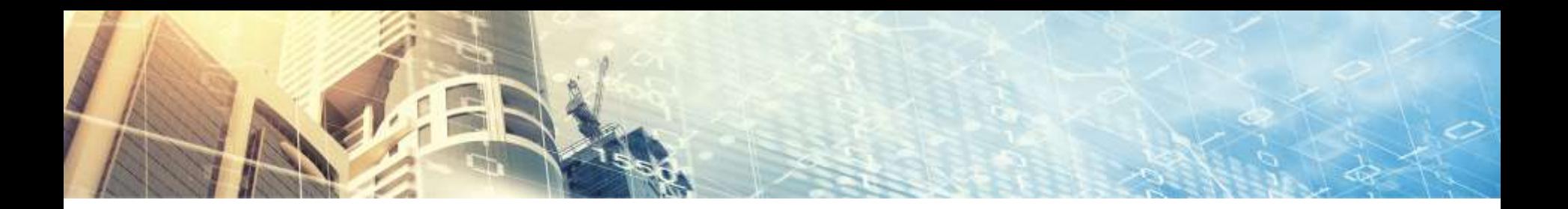

## APT Fallbeispiel

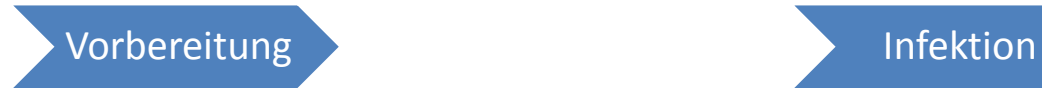

Informationen sammeln Ziel auswählen

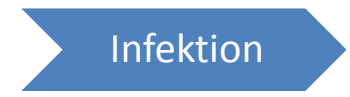

Bad-USB Angriff Anti AV Mechanismen

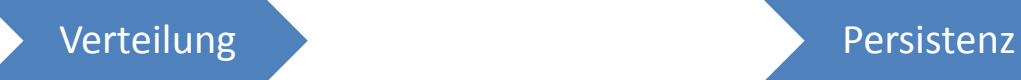

Rechte ausweiten Key Logger

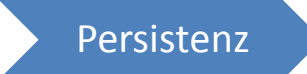

Persistenz via Scheduler

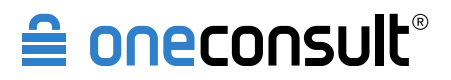

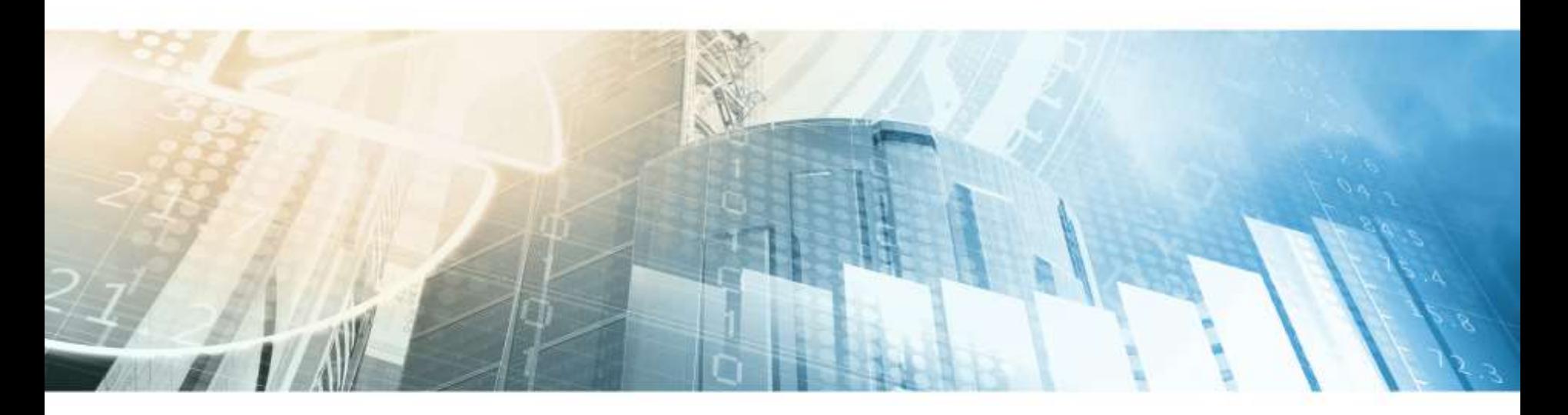

**Fazit**

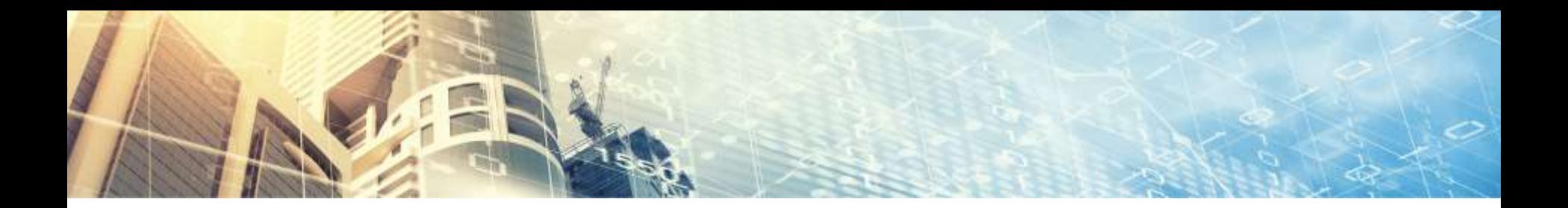

## Fazit

- ‣ Momentane APT-Attacken werden vorwiegend von Regierungen durchgeführt
	- ▹ Ziel/Motiv: klassische Spionage, Sabotage
- ‣ Cyber-Kriminelle greifen in der Regel bei finanziell lohnenswerten Zielen auf APTs zurück
	- ▹ Ziel/Motiv: Wirtschaftsspionage, E-Banking
- ‣ APT-Attacken erfolgen in mehreren Phasen, die meist über längere Zeit andauern
- ‣ APT ist nächster Evolutionsschritt der Internetkriminalität
- **Die Frage ist nicht ob, sondern wann ein Angreifer sein Ziel erreicht!**
- ‣ Gezielte Abwehrstrategien und technische Tools einsetzen, die für jede Phase eines APT-Angriffs am effektivsten wirken

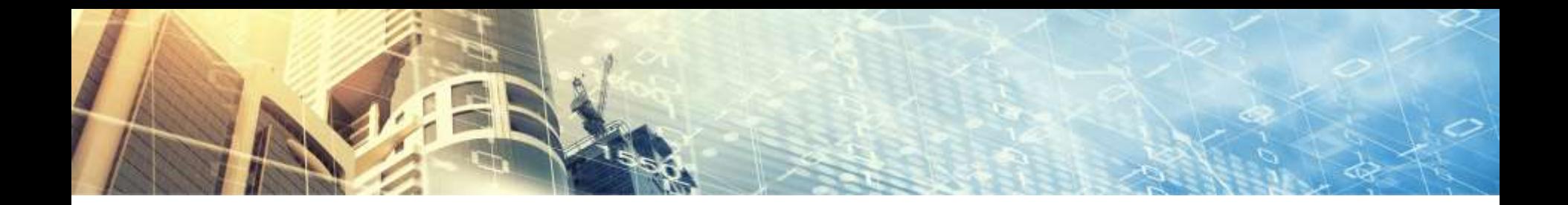

## Vielen Dank für Ihre Aufmerksamkeit!

#### $\triangleq$  oneconsult"

#### **Yves Kraft**

BSc FH CS, ISO 27001 Lead Auditor, OPST, OPSA & OPSE, OSSTMM Trainer

Team Leader Bern Senior Penetration Tester & Security Consultant

[yves.kraft@oneconsult.com](mailto:yves.kraft@oneconsult.com) T +41 31 327 15 16 M +41 79 308 15 15

#### **Hauptsitz**

Oneconsult AG Schützenstrasse 1 8800 Thalwil Schweiz

Tel +41 43 377 22 22 Fax +41 43 377 22 77 [info@oneconsult.com](mailto:info@oneconsult.com)

#### $\triangle$  oneconsult<sup>®</sup>

#### **Immanuel Willi**

BSc FH CS, CISSP, OSWP, ITIL Foundation, **OPST** 

Senior Security Consultant & Penetration Tester

#### [immanuel.willi@oneconsult.com](mailto:immanuel.willi@oneconsult.com) T +41 31 327 15 55 M +41 79 135 25 25

Oneconsult AG Bärenplatz 7 3011 Bern **Schweiz** 

Tel +41 31 327 15 15 Fax +41 31 327 15 25 [info@oneconsult.com](mailto:info@oneconsult.com)

#### **Deutschland**

Niederlassung der Oneconsult AG Karlstraße 35 80333 München

Tel +49 89 452 35 25 25 Fax +49 89 452 35 21 10 [info@oneconsult.de](mailto:info@oneconsult.de)